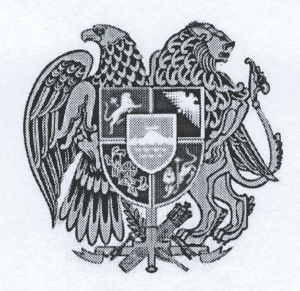

## <U3UUSUUh <UUrUMbSNha3Nhu SU4Nhch UUr2h h&b4UUh Ah4 3 ՀԻՄՆԱԿԱՆ ԴՊՐՈՑ ՊԵՏԱԿԱՆ ՈՉ ԱՌԵՎՏՐԱՅԻՆ ԿԱԶՄԱԿԵՐՊՈՒԹՅՈՒՆ

4002, << p. hybuuuun anluhuuuu 25, PA, г, Иджеван Тухикян 25, RA, Ijevan Tukhikyan 25 htn. ren. phon. / 0263/ 4-30-72 E-mail: ijevan3@schools.am

N 34 «19» Նոյեմբերի 2020թ.

## ԱՐԱ ԳԱՍՊԱՐՅԱՆ Ա/Ձ - ԻՆ

ՊՈԱԿ -ի և Ձեր միջև 20.01.2020թ․ կնքվել է «Իջևանի թիվ 3 հիմնական դպրոց» ՊՈԱԿ-ի կարիքների համար սննդամթերքի «Իջևանի թիվ 3 հիմնական դպրոց» *-ՄԱ-ԱՊՁԲ-20/02*» պայմանագիրը /այսուհետ մատակարարման «<< SUh  $3<sup>1</sup>$  $C$ www.muphy.

Պայմանագրի 7-րդ կետը սահմանում է, որ Պայմանագրով պարտավորություններն ամբողջությամբ կամ մասնակիորեն չկատարելու համար կողմերն ազատվում են պատասխանատվությունից, եթե դա եղել է անհաղթահարելի ուժի ազդեցության հետևանքով, որը ծագել է սույն պայմանագիրը կնքելուց հետո, և որը կողմերը չէին կարող կանխատեսել կամ կանխարգելել։ Այդպիսի իրավիճակներ են երկրաշարժը, ջրհեղեղը, հրդեհը, պատերազմը, ռազմական և արտակարգ դրություն հայտարարելը, քաղաքական հուզումները, գործադուլները, հաղորդակցության միջոցների աշխատանքի դադարեցումը, պետական մարմինների ակտերը և այլն, որոնք անհնարին են դարձնում սույն պայմանագրով պարտավորությունների կատարումը։ Եթե արտակարգ ուժի ազդեցությունը շարունակվում է 3 (երեք) ամսից ավելի, ապա կողմերից յուրաքանչյուրն իրավունք ունի լուծել պայմանագիրը` այդ մասին նախապես տեղյակ պահելով մյուս կողմին։

Sեղեկացնում ենք Ձեզ, որ «Իջևանի թիվ 3 հիմնական դպրոց» ՊՈԱԿ-ը, հիմք ընդունելով պայմանագրի 7-րդ կետը, 2020թ. նոյեմբերի 19-ին միակողմանի լուծելու է «<< SUh 3 < 9 - UU-U 92 - 20/02» պայմանագիրը։

Համաձայն ՀՀ կառավարության 2017թ. մայիսի 4-ի 526 – Ն որոշմամբ հաստատված Գնումների գործընթացի կազմակերպման կարգի 33-րդ կետի 16-րդ ենթակետի՝ պայմանագրի միակողմանի լուծման վերաբերյալ ծանուցումը սահմանված կարգով կտեղադրվի gnumner.am կայքում:

**Zumquilipny** /2. Պողոսյան/ Suoptiu